## **Researching Financial or Economic Topics?**

Use the leading economics resource.

# EconLit™ with Full Text

#### *EconLit with Full Text* **covers topics important to you:**

- Capital Markets
- **Country Studies**
- **Econometrics**
- Economic Forecasting
- Environmental Economics
- Government Regulations
- **Labor Economics**
- Monetary Theory
- Urban Economics

## Ask your librarian for details on how to access *EconLit™ with Full Text*  within the library or remotely.

*See reverse side for features that make researching easier.*

### Features of *EconLit with Full Text*

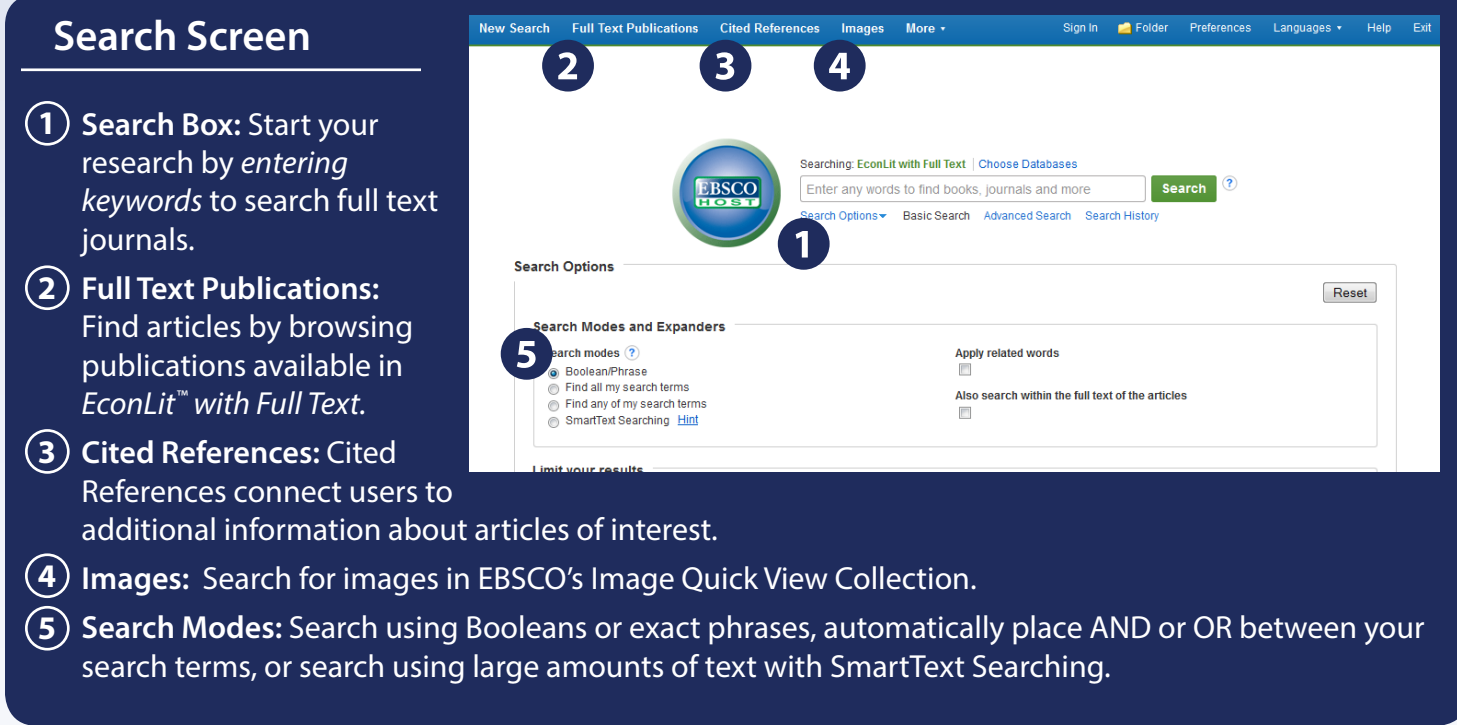

#### **Result List Screen**

- **1) Current Search: Quickly** view your current search selections and update your search results by removing selected items.
- **Limit your results:** Refine **2** your searches without navigating away from the results page.
- **Facets:** Filter search results **3** by source type, related subjects, and more.
- **4) Personal Folder:** Create a personal My EBSCO*host*  folder to save articles, links to searches, images, and more.

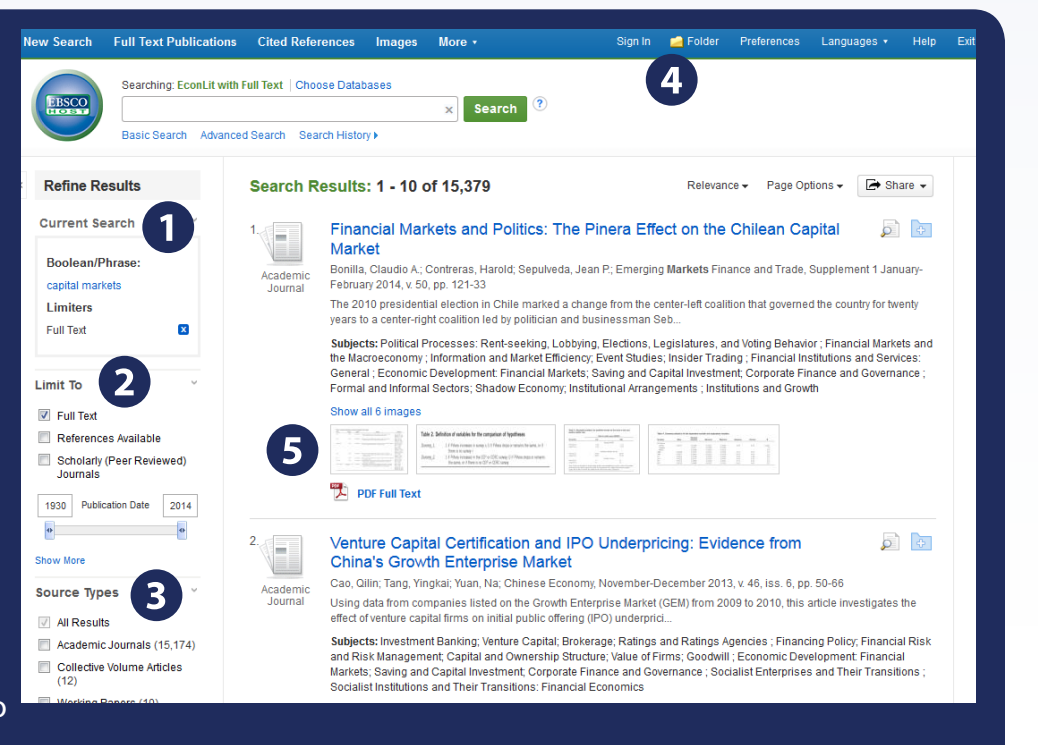

**5) Image Quick View:** Preview thumbnail images from full-text articles in the Result List.

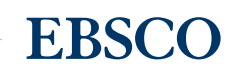